**Faculdade de Engenharia da Universidade do Porto**

**Título do Trabalho**

**Relatório Final do Projeto Integrador**

**Nome do Autor**

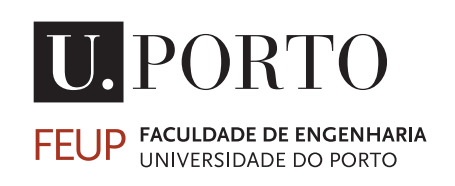

Licenciatura em Engenharia Informática e Computação

**Tutor na U.Porto**: Prof. João Correia Lopes **Orientador na empresa**: Nome do Supervisor

31 de janeiro de 2024

# **Resumo**

[ **INFO:** *O resumo tem um caráter essencialmente informativo, devendo ser escrito de forma concisa (até 200 palavras) de maneira a captar o interesse de quem o vai ler.*

*O Resumo substitui a leitura do documento e não contem figuras, tabelas, citações, etc. Deve incluir os seguintes tópicos: âmbito, objetivos, os métodos, as principais descobertas, incluindo resultados, conclusões e recomendações, se existirem.*

*Para saber mais sobre como redigir um bom resumo consulte o tutorial online disponível no website na Biblioteca, "Guia de Apoio à Publicação", secção: ["Estruturar Relatório Técnico"](https://docs.google.com/document/d/1TDC1behVq8x7fQL4CcPEEh_np5GXviJevQxnQ9gbiJs/edit#heading=h.s4z9k57ywd9w).* ]

<span id="page-1-0"></span>Escrever o Resumo, mas só no fim.

# **Agradecimentos**

[ **INFO (elemento opcional):** *Habitualmente é mencionada a contribuição de outras pessoas ou entidades, tanto para a realização do estudo como para a produção do relatório. Podem fazer-se numa página autónoma ou incluir-se na introdução.* ]

# **Conteúdo**

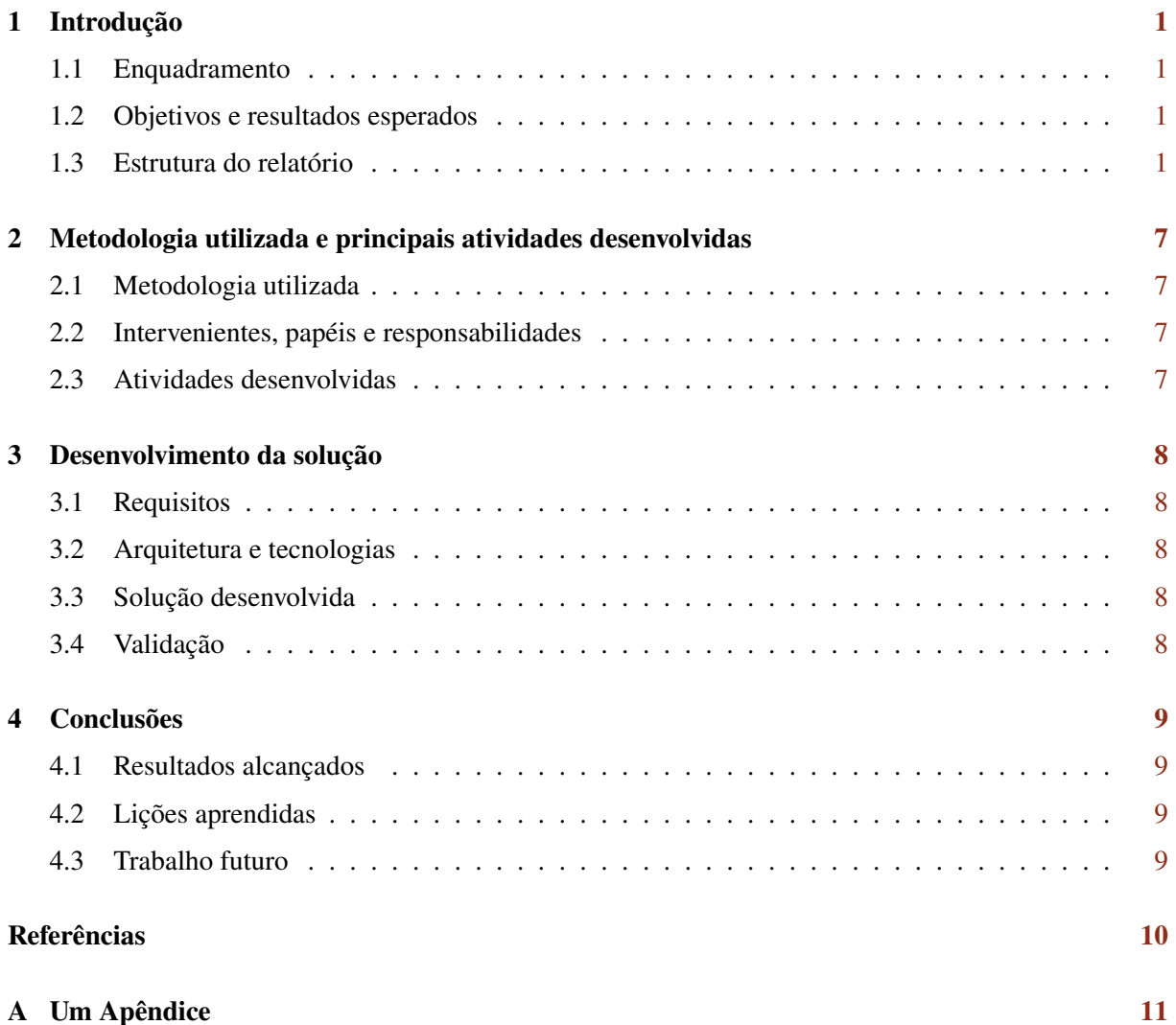

# **Todo list**

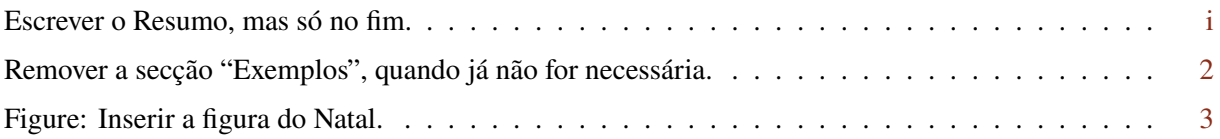

[ **INFO (elemento opcional):** *Podem ser colocadas anotações durante a preparação do documento, que são listadas aqui.*

*Este elemento não aparece no documento final!* ]

# **Glossário**

#### **bash**

Bash é uma *shell Unix* e uma linguagem de comando escrita em 1989 por Brian Fox para o Projeto GNU como um substituto de software livre para a *Bourne shell*.

#### **firewall**

Em computação, uma *firewall* é um sistema de segurança de rede que monitoriza e controla o tráfego de entrada e saída da rede com base em regras de segurança predeterminadas. Uma *firewall* normalmente estabelece uma barreira entre uma rede confiável e uma rede não confiável, como a Internet.

#### **Glossário**

Glossário é uma espécie de pequeno dicionário específico para palavras e expressões pouco conhecidas presentes num texto, seja por serem de natureza técnica, regional ou de outro idioma.

[ **INFO (elemento opcional):** *Justifica-se sempre que seja necessário esclarecer o leitor sobre o significado de terminologia específica usada no texto no relatório. Recomenda-se a sua localização nos elementos iniciais, embora na normalização existente haja variantes, podendo também constar nos elementos finais.*

*A lista de itens deve ser ordenada alfabeticamente[1](#page-5-0).* ]

<span id="page-5-0"></span><sup>1</sup>Para saber mais consulte o tutorial online ["Guia de Apoio à Publicação"](https://docs.google.com/document/d/1TDC1behVq8x7fQL4CcPEEh_np5GXviJevQxnQ9gbiJs/edit).

# <span id="page-6-0"></span>**Introdução**

[ **INFO:** *Contextualização sucinta do assunto do relatório, fazendo-se referência ao âmbito e aos objetivos. Aqui clarifica-se a motivação do trabalho apresentado e explica-se a abordagem adotada e a sua relação com trabalhos análogos, numa perspetiva genérica. Não se deve antecipar detalhes sobre o que é explicado nas secções posteriores. Se for pertinente, pode-se indicar ainda qual o público a que se destina[1](#page-6-4).* ]

### <span id="page-6-1"></span>**1.1 Enquadramento**

[ **INFO:** *Introduzir o objetivo do relatório. Apresentar o contexto organizacional em que decorreu o projeto/estágio (empresa, instituição, unidade de investigação, laboratório de investigação, etc.). Apresentar o problema abordado e a motivação para o trabalho realizado.* ]

### <span id="page-6-2"></span>**1.2 Objetivos e resultados esperados**

[ **INFO:** *Indicar os objetivos do trabalho e resultados esperados.* ]

### <span id="page-6-3"></span>**1.3 Estrutura do relatório**

[ **INFO:** *Explicar a estrutura do relatório.* ]

<span id="page-6-4"></span><sup>1</sup>Para saber mais consulte o tutorial online ["Guia de Apoio à Publicação"](https://docs.google.com/document/d/1TDC1behVq8x7fQL4CcPEEh_np5GXviJevQxnQ9gbiJs/edit).

## **Exemplos**

<span id="page-7-0"></span>Remover a secção "Exemplos", quando já não for necessária.

[ **INFO:** *São ilustradas de seguida algumas partes do documento. Esta secção não aparece no documento final!* ]

#### **Equações**

#### [ **INFO:** *Este texto é apenas um exemplo que precede uma equação.* ]

Equações simples podem ser inseridas em linha com o texto: a reta é  $y = mx + b$ .

Equações mais complicadas devem ser separadas em linhas individuais e numeradas sequencialmente à direita dentro de parêntesis. Esta é a equação 2º grau genérica:

<span id="page-7-2"></span>
$$
ax^2 + bx + cx = 0 \tag{1.1}
$$

Onde *a* é o coeficiente de 2<sup>°</sup> grau; *b* o de 1<sup>°</sup> grau; *c* o coeficiente independente da variável *x*, a determinar. As equações devem ser referidas mantendo o seu número. Por exemplo, a Equação [1.2](#page-7-1) resolve problemas formulados tal como mostrado na Equação [1.1.](#page-7-2)

<span id="page-7-1"></span>
$$
x = \frac{-b \pm \sqrt{b^2 - 4ac}}{2a} \tag{1.2}
$$

#### **Figuras e tabelas**

Todas as figuras e tabelas devem ser obrigatoriamente legendadas e numeradas sequencialmente:

- as figuras devem ser legendadas por baixo;
- as tabelas devem ser legendadas no topo.

Mantenha as figuras centradas e em linha com o texto para que a legenda apareça sempre colada com a imagem.

#### [ **INFO:** *As figuras devem flutuar livremente na página e ser referidas e descritas no texto, com as fontes devidamente explicitadas, para evitar o plágio.* ]

Como exemplo, a Figura [1.1](#page-8-1) (retirada de <www.fe.up.pt>) mostra o *campus* da FEUP.

Lorem ipsum dolor sit amet, consectetuer adipiscing elit. Ut purus elit, vestibulum ut, placerat ac, adipiscing vitae, felis. Curabitur dictum gravida mauris. Nam arcu libero, nonummy eget, consectetuer id, vulputate a, magna. Donec vehicula augue eu neque. Pellentesque habitant morbi tristique senectus et netus et malesuada fames ac turpis egestas. Mauris ut leo. Cras viverra metus rhoncus sem. Nulla et lectus vestibulum urna fringilla ultrices. Phasellus eu tellus sit amet tortor gravida placerat. Integer sapien est, iaculis in, pretium quis, viverra ac, nunc. Praesent eget sem vel leo ultrices bibendum. Aenean

<span id="page-8-1"></span>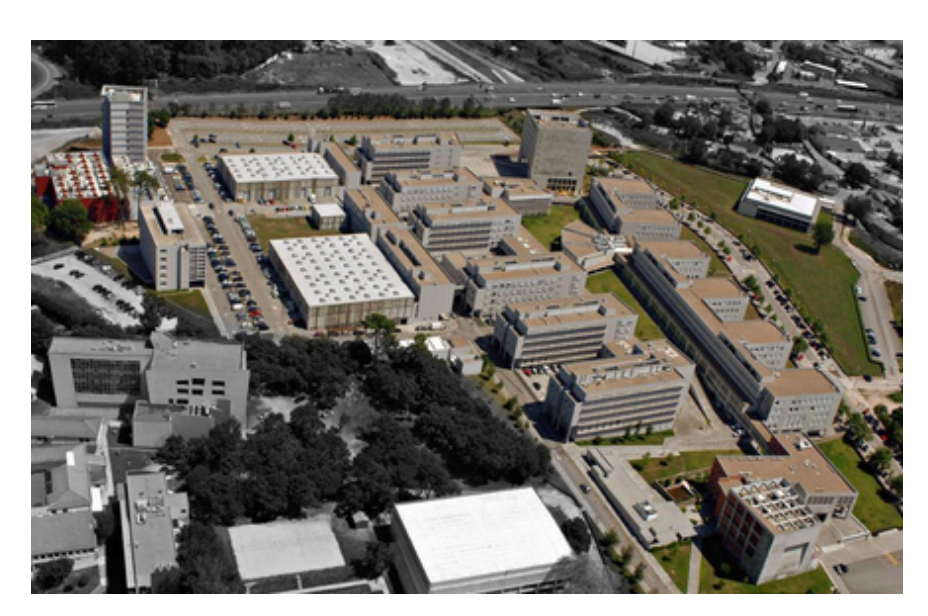

Figura 1.1: Fotografia aérea do Campus da FEUP.

faucibus. Morbi dolor nulla, malesuada eu, pulvinar at, mollis ac, nulla. Curabitur auctor semper nulla. Donec varius orci eget risus. Duis nibh mi, congue eu, accumsan eleifend, sagittis quis, diam. Duis eget orci sit amet orci dignissim rutrum.

Nam dui ligula, fringilla a, euismod sodales, sollicitudin vel, wisi. Morbi auctor lorem non justo. Nam lacus libero, pretium at, lobortis vitae, ultricies et, tellus. Donec aliquet, tortor sed accumsan bibendum, erat ligula aliquet magna, vitae ornare odio metus a mi. Morbi ac orci et nisl hendrerit mollis. Suspendisse ut massa. Cras nec ante. Pellentesque a nulla. Cum sociis natoque penatibus et magnis dis parturient montes, nascetur ridiculus mus. Aliquam tincidunt urna. Nulla ullamcorper vestibulum turpis. Pellentesque cursus luctus mauris.

#### [ **INFO:** *Pode ser reservado espaço para colocar, no futuro, uma figura; por exemplo, a Figura [1.2.](#page-8-0)* ]

Nulla malesuada porttitor diam. Donec felis erat, congue non, volutpat at, tincidunt tristique, libero. Vivamus viverra fermentum felis. Donec nonummy pellentesque ante. Phasellus adipiscing semper elit. Proin fermentum massa ac quam. Sed diam turpis, molestie vitae, placerat a, molestie nec, leo. Maecenas lacinia. Nam ipsum ligula, eleifend at, accumsan nec, suscipit a, ipsum. Morbi blandit ligula feugiat magna. Nunc eleifend consequat lorem. Sed lacinia nulla vitae enim. Pellentesque tincidunt purus vel magna. Integer non enim. Praesent euismod nunc eu purus. Donec bibendum quam in tellus. Nullam cursus pulvinar lectus. Donec et mi. Nam vulputate metus eu enim. Vestibulum pellentesque felis eu massa.

<span id="page-8-0"></span>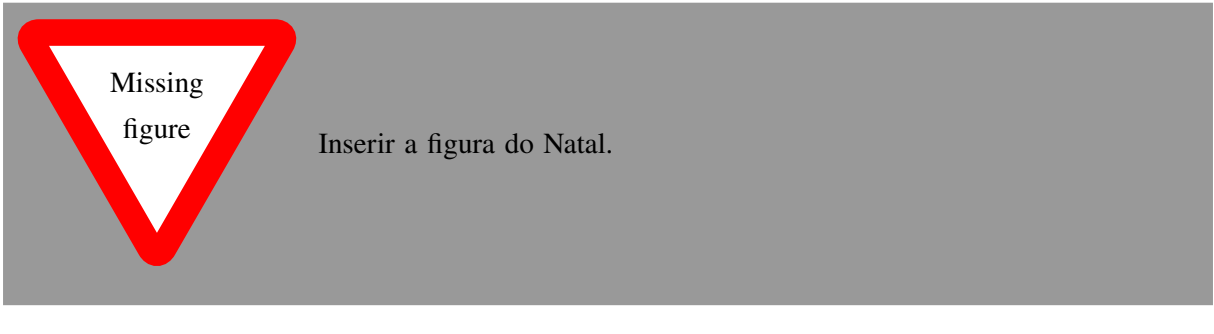

<span id="page-9-0"></span>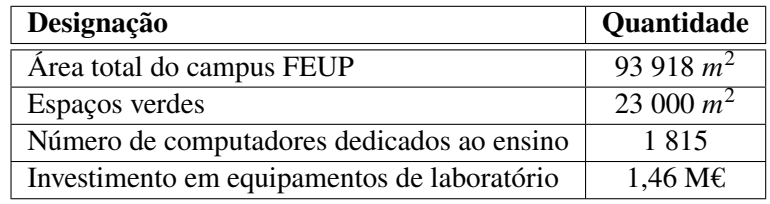

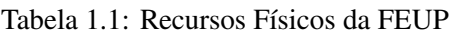

Quisque ullamcorper placerat ipsum. Cras nibh. Morbi vel justo vitae lacus tincidunt ultrices. Lorem ipsum dolor sit amet, consectetuer adipiscing elit. In hac habitasse platea dictumst. Integer tempus convallis augue. Etiam facilisis. Nunc elementum fermentum wisi. Aenean placerat. Ut imperdiet, enim sed gravida sollicitudin, felis odio placerat quam, ac pulvinar elit purus eget enim. Nunc vitae tortor. Proin tempus nibh sit amet nisl. Vivamus quis tortor vitae risus porta vehicula.

#### [ **INFO:** *As tabelas devem flutuar livremente na página e ser referidas e descritas no texto, com as fontes devidamente explicitadas, para evitar o plágio.* ]

A Tabela [1.1](#page-9-0) (excerto adaptado de "A FEUP em números", 2011) serve para exemplificar como mostrar alguns valores que, neste caso, têm a ver com alguns dados numéricos associados a recursos e investimentos da FEUP no ano de 2011.

Quisque ullamcorper placerat ipsum. Cras nibh. Morbi vel justo vitae lacus tincidunt ultrices. Lorem ipsum dolor sit amet, consectetuer adipiscing elit. In hac habitasse platea dictumst. Integer tempus convallis augue. Etiam facilisis. Nunc elementum fermentum wisi. Aenean placerat. Ut imperdiet, enim sed gravida sollicitudin, felis odio placerat quam, ac pulvinar elit purus eget enim. Nunc vitae tortor. Proin tempus nibh sit amet nisl. Vivamus quis tortor vitae risus porta vehicula.

Suspendisse vel felis. Ut lorem lorem, interdum eu, tincidunt sit amet, laoreet vitae, arcu. Aenean faucibus pede eu ante. Praesent enim elit, rutrum at, molestie non, nonummy vel, nisl. Ut lectus eros, malesuada sit amet, fermentum eu, sodales cursus, magna. Donec eu purus. Quisque vehicula, urna sed ultricies auctor, pede lorem egestas dui, et convallis elit erat sed nulla. Donec luctus. Curabitur et nunc. Aliquam dolor odio, commodo pretium, ultricies non, pharetra in, velit. Integer arcu est, nonummy in, fermentum faucibus, egestas vel, odio.

### **Citações**

À medida que escreve o texto do relatório, deve indicar os trabalhos de outros autores em que se baseia, sob a forma de citações. Isto consiste em indicar de forma abreviada as fontes usadas às quais foi buscar informação adicional para desenvolver o tema do seu relatório.

Existem duas formas principais de citar:

- por **paráfrase**: interpretação do conteúdo original por palavras diferentes das da fonte consultada, indicando a fonte logo a seguir; ou
- por **transcrição**: uso de um excerto do conteúdo original apresentando-o entre aspas, indicando a fonte logo a seguir.

As citações devem obedecer a um estilo normalizado. De entre os muitos que existem, a Biblioteca da FEUP aconselha o estilo Chicago (formato autor-data).

[ **INFO:** *De seguida exemplificam-se, ao acaso, algumas citações (por paráfrase) de acordo com esse estilo.* ]

A decisão de escolha de um tema para um trabalho académico pode variar [\(Bell 2002\)](#page-15-1). O tema pode ser pensado e escolhido pelo próprio estudante, ou a partir de uma lista de temas já concebidos, com potencial interesse para estudo [\(Gomes, Lopes, and Palma 2014\)](#page-15-2).

A cada citação ao longo do texto deve corresponder uma referência indicada na lista final de referências bibliográficas [\(Lipsum 2023;](#page-15-3) [Mikkelsen 2012;](#page-15-4) [Vasiljevic, Lopes, and Gomes 2018\)](#page-15-5).

É importante não esquecer que também as figuras (imagens, tabelas, gráficos, etc.) provenientes de obras de outros autores (por exemplo obtidas através da Internet) devem ser citadas sempre, após as respetivas legendas [\(Gomes, Lopes, and Palma 2022\)](#page-15-6).

Para saber mais sobre este assunto e ver exemplos, consulte o guia "Evitar o plágio: boas práticas no uso da informação"[2](#page-10-0).

Sed commodo posuere pede. Mauris ut est. Ut quis purus. Sed ac odio. Sed vehicula hendrerit sem. Duis non odio. Morbi ut dui. Sed accumsan risus eget odio. In hac habitasse platea dictumst. Pellentesque non elit. Fusce sed justo eu urna porta tincidunt. Mauris felis odio, sollicitudin sed, volutpat a, ornare ac, erat. Morbi quis dolor. Donec pellentesque, erat ac sagittis semper, nunc dui lobortis purus, quis congue purus metus ultricies tellus. Proin et quam. Class aptent taciti sociosqu ad litora torquent per conubia nostra, per inceptos hymenaeos. Praesent sapien turpis, fermentum vel, eleifend faucibus, vehicula eu, lacus.

#### **Código**

#### [ **INFO:** *De seguida é ilustrado como incluir código no documento.* ]

Pellentesque habitant morbi tristique senectus et netus et malesuada fames ac turpis egestas. Donec odio elit, dictum in, hendrerit sit amet, egestas sed, leo. Praesent feugiat sapien aliquet odio. Integer vitae justo. Aliquam vestibulum fringilla lorem. Sed neque lectus, consectetuer at, consectetuer sed, eleifend ac, lectus. Nulla facilisi. Pellentesque eget lectus. Proin eu metus. Sed porttitor. In hac habitasse platea dictumst. Suspendisse eu lectus. Ut mi mi, lacinia sit amet, placerat et, mollis vitae, dui. Sed ante tellus, tristique ut, iaculis eu, malesuada ac, dui. Mauris nibh leo, facilisis non, adipiscing quis, ultrices a, dui.

```
1 # take the users input
2 words = input("Enter the text to translate to pig latin: ")
3 print(f"You entered: {words}")
4
5 # now, break apart the words into a list
6 words = words.split(' ')
7
8 # let 's use the list to translate words greater than 3 characteres
9 for i in words:
10 if len(i) > = 3:
11 i = i + "%say" % (i[0])
12 i = i[1:]13 print(i)
14 else:
15 pass
```
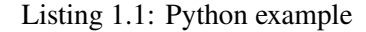

<span id="page-10-0"></span><sup>2</sup><https://feup.libguides.com/plagio/citar>

#### **Uso das macros**

#### [ **INFO:** *De seguida é ilustrada a utlização de macros LATEX definidas no preâmbulo.* ]

O WindsPT, retirado do *Windscanner.PT*, usa o SVG . . .

Morbi luctus, wisi viverra faucibus pretium, nibh est placerat odio, nec commodo wisi enim eget quam. Quisque libero justo, consectetuer a, feugiat vitae, porttitor eu, libero. Suspendisse sed mauris vitae elit sollicitudin malesuada. Maecenas ultricies eros sit amet ante. Ut venenatis velit. Maecenas sed mi eget dui varius euismod. Phasellus aliquet volutpat odio. Vestibulum ante ipsum primis in faucibus orci luctus et ultrices posuere cubilia Curae; Pellentesque sit amet pede ac sem eleifend consectetuer. Nullam elementum, urna vel imperdiet sodales, elit ipsum pharetra ligula, ac pretium ante justo a nulla. Curabitur tristique arcu eu metus. Vestibulum lectus. Proin mauris. Proin eu nunc eu urna hendrerit faucibus. Aliquam auctor, pede consequat laoreet varius, eros tellus scelerisque quam, pellentesque hendrerit ipsum dolor sed augue. Nulla nec lacus.

[ **INFO:** *As partes componentes subsequentes que constituem o corpo do texto devem ser estruturadas em secções, estimando-se que até 3 níveis seja o suficiente para este tipo de trabalho.*

*Para saber mais consulte o tutorial online ["Guia de Apoio à Publicação"](https://docs.google.com/document/d/1TDC1behVq8x7fQL4CcPEEh_np5GXviJevQxnQ9gbiJs/edit). Note-se que as seções aí indicadas podem ser adaptadas em função do tema ou profundidade do estudo a desenvolver.* ]

[ **INFO:** *Não é costume haver cabeçalhos de secções seguidas sem texto.* ]

# <span id="page-12-0"></span>**Metodologia utilizada e principais atividades desenvolvidas**

Neste capítulo é descrita a metodologia seguida, são enumerados os principais intervenientes no projeto e é feito o registo das principais atividades desenvolvidas.

### <span id="page-12-1"></span>**2.1 Metodologia utilizada**

[ **INFO:** *Descrever a metodologia [\(Despa 2014\)](#page-15-7) seguida (por exemplo, desenvolvimento iterativo com sprints quinzenais e reuniões semanais de acompanhamento) e os recursos utilizados (por exemplo, GitHub [\(Inc. 2023\)](#page-15-8), etc.).* ]

### <span id="page-12-2"></span>**2.2 Intervenientes, papéis e responsabilidades**

[**INFO:** *Identificar a equipa de projeto, stakeholders e outros invernientes com os quais existiu interação; no caso de trabalho em grupo, clarificar os papéis e responsabilidades de cada elemento do grupo.* ]

### <span id="page-12-3"></span>**2.3 Atividades desenvolvidas**

[ **INFO:** *Descrever as atividades realizadas ao londo do tempo (incluindo eventos relevantes, como apresentações, reuniões com clientes, etc.) e respectivos deliverables, recorrendo tipicamente a um diagrama de Gantt [\(wikipedia 2023\)](#page-15-9) e a uma descrição sumária de cada atividade/deliverable.* ]

# <span id="page-13-0"></span>**Desenvolvimento da solução**

Neste capítulo é descrito o trabalho desenvolvido para alcançar os resultados esperados.

Se for o caso de um protótipo de software, são apresentados os requisitos, a arquitetura da solução, o desenvolvimento e a validação do protótipo.

#### <span id="page-13-1"></span>**3.1 Requisitos**

[ **INFO:** *Identificar os requisitos funcionais e não funcionais relevantes e respectivas fontes, bem como restrições ao projeto.* ]

#### <span id="page-13-2"></span>**3.2 Arquitetura e tecnologias**

[ **INFO:** *Arquitetura e tecnologias utilizadas e respetiva justificação, diagramas técnicos elabordos, dificuldades técnicas encontradas e sua resolução, etc.* ]

#### <span id="page-13-3"></span>**3.3 Solução desenvolvida**

[ **INFO:** *Apresentar a solução desenvolvida na ótica do utilizador, com ajuda de* screenshots*.* ]

### <span id="page-13-4"></span>**3.4 Validação**

[ **INFO:** *Descrição da validação da solução desenvolvida (por exemplo, resultados de avaliação experimental, testes efetuados, feedback de utilizadores ou especialistas, etc.).* ]

# <span id="page-14-0"></span>**Conclusões**

Neste capítulo são sumariados os resultados alcançados e as lições aprendidas. Finalmente, são apresentadas as limitações do trabalho e são propostas melhorias e trabalho futuro.

### <span id="page-14-1"></span>**4.1 Resultados alcançados**

[ **INFO:** *Sumariar os resultados alcançados e contribuições (em relação aos objetivos).*

*No caso de trabalho em grupo, clarificar as contribuições individuais, em termos qualitativos e quantitativos (percentagem).* ]

Sed feugiat. Cum sociis natoque penatibus et magnis dis parturient montes, nascetur ridiculus mus. Ut pellentesque augue sed urna. Vestibulum diam eros, fringilla et, consectetuer eu, nonummy id, sapien. Nullam at lectus. In sagittis ultrices mauris. Curabitur malesuada erat sit amet massa. Fusce blandit. Aliquam erat volutpat. Aliquam euismod. Aenean vel lectus. Nunc imperdiet justo nec dolor.

### <span id="page-14-2"></span>**4.2 Lições aprendidas**

[ **INFO:** *Refletir sobre as lições aprendidas (tendo em conta os objetivos de aprendizagem).* ]

Etiam euismod. Fusce facilisis lacinia dui. Suspendisse potenti. In mi erat, cursus id, nonummy sed, ullamcorper eget, sapien. Praesent pretium, magna in eleifend egestas, pede pede pretium lorem, quis consectetuer tortor sapien facilisis magna. Mauris quis magna varius nulla scelerisque imperdiet. Aliquam non quam. Aliquam porttitor quam a lacus. Praesent vel arcu ut tortor cursus volutpat. In vitae pede quis diam bibendum placerat. Fusce elementum convallis neque. Sed dolor orci, scelerisque ac, dapibus nec, ultricies ut, mi. Duis nec dui quis leo sagittis commodo.

### <span id="page-14-3"></span>**4.3 Trabalho futuro**

[ **INFO:** *Identificar limitações do trabalho realizado e ideias de melhorias e trabalho futuro.* ]

# <span id="page-15-0"></span>**Referências**

- <span id="page-15-1"></span>Bell, J. (2002). *Como realizar um projeto de investigação*. Gradiva. Lisboa.
- <span id="page-15-7"></span>Despa, M. L. (2014). Comparative study on software development methodologies. *Database Systems Journal 5*(3), 37–56.
- <span id="page-15-6"></span>Gomes, D., J. C. Lopes, and Palma (2022). WindsPT e-Science platform for wind measurement campaigns. In *TORQUE2022 (EAW's Science of Making Torque from Wind)*.
- <span id="page-15-2"></span>Gomes, F., J. C. Lopes, and J. L. Palma (2014). WindS@UP: The e-Science Platform for WindScanner.eu. *Journal of Physics: Conference Series 524*(The Science of Making Torque from Wind 2014 (TORQUE 2014) 18–20 June 2014, Copenhagen, Denmark), 012006.
- <span id="page-15-8"></span>Inc., G. (2023). Github. <https://github.com/>. [Online; acedido 3 de março de 2023].
- <span id="page-15-3"></span>Lipsum (2023). Lorem ipsum. Available at <http://www.lipsum.com/>, Acedido a última vez em novembro de 2023.
- <span id="page-15-4"></span>Mikkelsen, T. (2012). WindScanner.eu — a new Remote Sensing Research Infrastructure for Onand Offshore Wind Energy. In *Proceedings of the International Conference on Wind Energy: Materials, Engineering, and Policies (WEMEP-2012)*.
- <span id="page-15-5"></span>Vasiljevic, N., J. C. Lopes, and D. Gomes (2018). e-WindLidar: making wind lidar data FAIR. Technical report, DTU, Denmark.
- <span id="page-15-9"></span>wikipedia (2023). Gantt chart. [https://en.wikipedia.org/wiki/Gantt\\_chart](https://en.wikipedia.org/wiki/Gantt_chart). [Online; acedido 3 de março de 2023].

[ **INFO:** *Na lista final de referências devem constar os trabalhos dos autores citados de forma abreviada ao longo do texto, obtida automaticamente com o* BibTeX*. A referência bibliográfica é a forma mais desenvolvida de indicar as fontes de informação em que se baseou.* ]

# <span id="page-16-1"></span><span id="page-16-0"></span>**Apêndice A**

# **Um Apêndice**

[ **INFO (elemento opcional):** *Os apêndices e os anexos contêm informação que complementa, apoia e clarifica o relatório e cuja inclusão no corpo principal do relatório interferiria com uma boa ordem de apresentação das ideias.*

*Há uma diferença importante entre apêndices e anexos: "No apêndice compilam-se apenas os documentos que são da autoria do autor do relatório, enquanto no anexo se compilam os documentos de autoria de outros autores que não o do relatório."[1](#page-16-2)* ]

<span id="page-16-2"></span><sup>1</sup>Para saber mais consulte o tutorial online ["Guia de Apoio à Publicação"](https://docs.google.com/document/d/1TDC1behVq8x7fQL4CcPEEh_np5GXviJevQxnQ9gbiJs/edit).